# Section Handout #3: Strings and Files

Portions of this handout by Eric Roberts, Mehran Sahami, Marty Stepp, Patrick Young and Jeremy Keeshin

# **1. Adding commas to numeric strings (Chapter 8, Exercise 13, page 290)**

When large numbers are written out on paper, it is traditional—at least in the United States—to use commas to separate the digits into groups of three. For example, the number one million is usually written in the following form:

## **1,000,000**

To make it easier for programmers to display numbers in this fashion, implement a method

## **private String addCommasToNumericString(String digits)**

that takes a string of decimal digits representing a number and returns the string formed by inserting commas at every third position, starting on the right. For example, if you were to execute the main program

```
public void run() {
    String digits = readLine("Enter a numeric string: ");
    while (digits.length() > 0) {
      println(addCommasToNumericString(digits));
      digits = readLine("Enter a numeric string: ");
    }
}
```
your implementation of the **addCommasToNumericString** method should have the following behavior:

```
addCommasToNumericString("147") returns "147"
addCommasToNumericString("2014") returns "2,014"
addCommasToNumericString("37897987") returns "37,897,987"
```
## **2. Deleting characters from a string**

Write a method

```
public String removeAllOccurrences(String str, char ch)
```
that removes all occurrences of the character **ch** from the string **str**. For example, your method should return the values shown:

```
removeAllOccurrences("This is a test", 't') returns "This is a es"
removeAllOccurrences("Summer is here!", 'e') returns "Summr is hr"
removeAllOccurrences("---0---", '-') returns "0"
```
## **3. Converting a string to alternating capital letters**

Write a method

```
public String altCaps(String str)
```
which converts a string to alternating capital letters, meaing you alternate between uppercase and lowercase. This style of typing was prevalent on the internet in the late 90s. For example:

**altCaps("hello")** *returns* **"hElLo" altCaps("section is awesome")** *returns* **"sEcTiOn Is AwEsOmE"**

Note that characters that are not letters are not changed and do not affect the alternating sequence of uppercase and lowercase letters.

#### **4. Tracing method execution**

For the program below, show what output is produced by the program when it runs, and draw the trace of what each variable contains as the program runs.

```
/*
 * File: Mystery.java
 * ------------------
 * This program doesn't do anything useful and exists only to test
 * your understanding of method calls and parameter passing.
 */
import acm.program.*;
public class Mystery extends ConsoleProgram {
   public void run() {
      ghost(13);
   }
   private void ghost(int x) {
      int y = 0;
      for (int i = 1; i < x; i * = 2) {
         y = \text{width}(y, \text{ skeleton}(x, i));
      }
      println("ghost: x = " + x + ", y = " + y);}
   private int witch(int x, int y) {
      x = 10 * x + y;println("witch: x = " + x + ", y = " + y);return x;
   }
   private int skeleton(int x, int y) {
      return x / y % 2;
   }
}
```
## **5. Class Presidents.**

Somehow, the vote tallies for sophomore and junior class presidents got mixed up. The file format looks like the following:

Jared s 25 Sophie j 12 Tom j 44 Isaac s 30 Emily s 60 Russ s 23 Madison j 20

The file repeats the pattern name year votes. The year is either "s" for sophomore or "j" for junior.

Your program should read the file in, output the candidate in each presidential race with the most votes, and how many votes they got.

Specifically, if this file were named candidates.txt, your program should output the following:

Sophomore Class President: Emily (60 votes) Junior Class President: Tom (44 votes)

Recall the syntax for creating a Scanner from a file:

Scanner input = new Scanner(new File("candidates.txt"));

## **6. Pig Latin.**

Write a method named **pigLatin** that accepts as a parameter a Scanner representing an input file. Your method should, preserving line breaks, print out the input file's text in a simplified version of Pig Latin, a (silly) English variant where the first letter of each word is moved to the end. The rules for translating a word to Pig Latin are as follows:

If the word starts with a vowel (aeiou), simply append "yay".

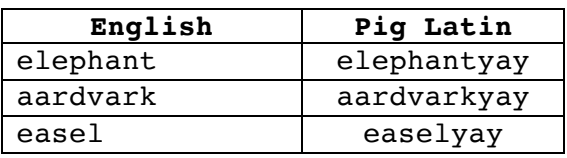

If the word starts with a consonant, move the consonant to the end, and append "ay".

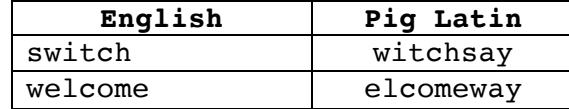

As an overall example, if the input file lincoln.txt contains the following text:

```
four score and
seven years ago our
fathers brought forth on this continent a new nation
```
We might call your method as follows:

```
Scanner input = new Scanner(new File("lincoln.txt"));
pigLatin(input);
```
In this case, your method should print the following console output:

```
ourfay coresay andyay
evensay earsyay agoyay ouryay
```
athersfay roughtbay orthfay onyay histay ontinentcay ayay ewnay ationnay

To extend this program further, you can optionally implement the more advanced Pig Latin translation rules for words starting with constants. Specifically, if the word starts with constants, move all constants up to the first vowel (not just the first consonant) to the end, and append "ay".

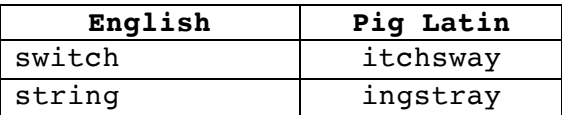

## **7. NegativeSum.**

Write a method **negativeSum** that accepts a Scanner reading from a file containing a series of integers. Your method should print a message to the console indicating whether the sum starting from the first number is ever negative. You should also return true if a negative sum can be reached and false if not. For example, suppose the file contains the following text:

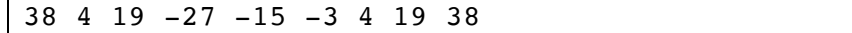

Your method would consider the sum of just one number (38), the sum of the first two numbers  $(38 + 4)$ , the sum of the first three numbers  $(38 + 4 + 19)$ , and so on up to the end. None of these sums is negative, so the method should return false after printing the following message to the console: no negative sum

Suppose instead that the file contains the following numbers:

14 7 -10 9 -18 -10 17 42 98

In this case, the method finds that a negative sum (-8) is reached after adding 6 numbers together  $(14 + 7 + 10 + 9 + 18 + 10)$ . It should return true, indicating that a negative sum can be reached, after printing the following message to the console:  $-8$  after 6 steps